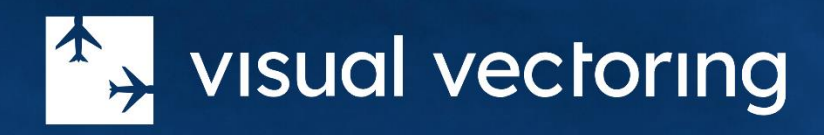

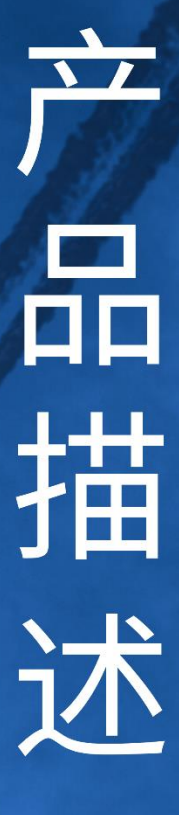

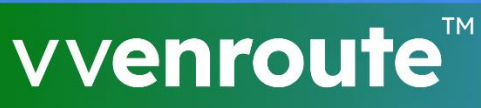

监控控制的基础技能培训 版本 3.0

## 目录

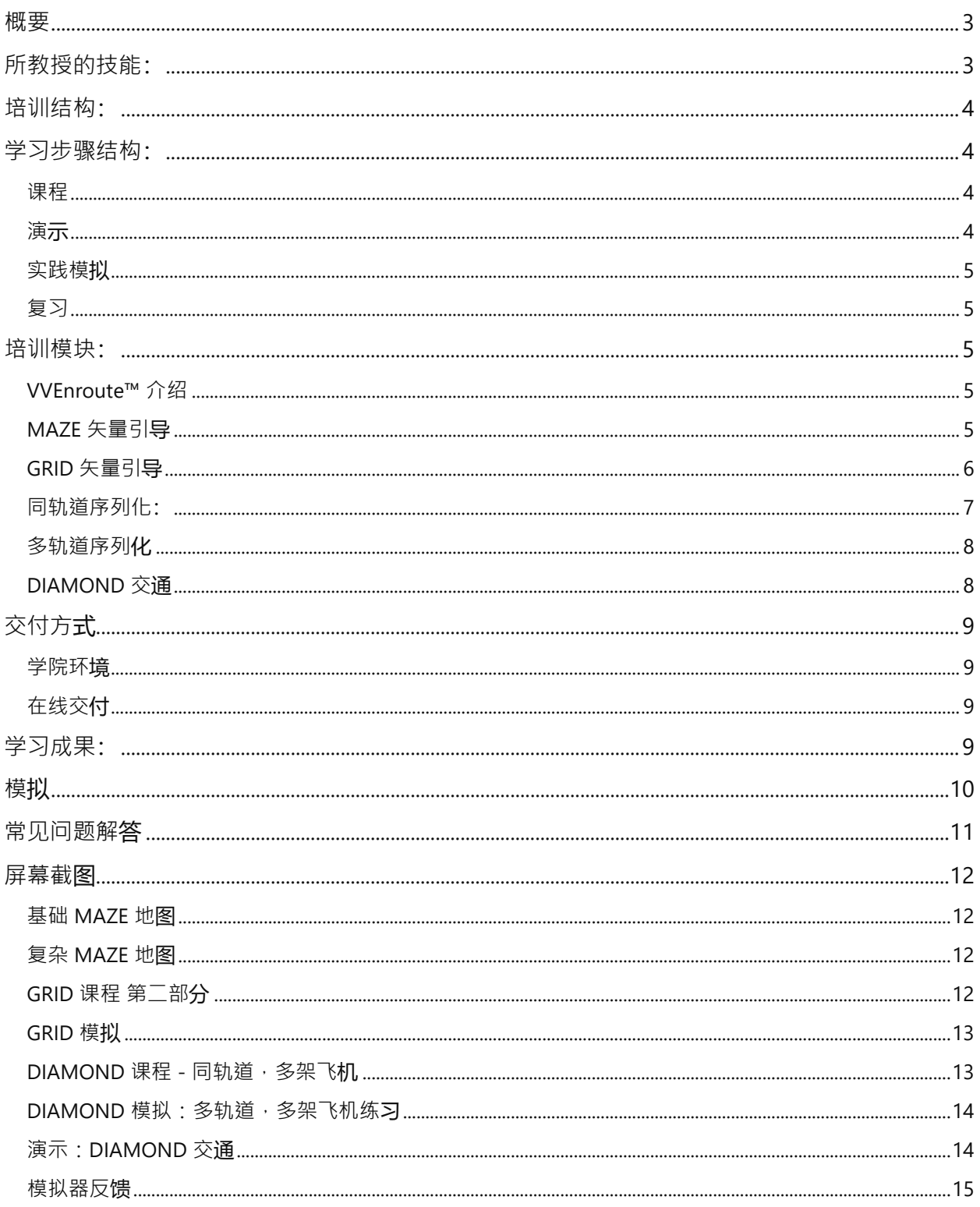

### <span id="page-2-0"></span>概要

[VVEnroute](https://visualvectoring.com/courses/vv-enroute/)™ 是一款独立的基于 PC 的空中交通管制员培训程序。特别是,它教授在 航路/区域环境中的基本雷达控制技能,并达到高水平的表现。假设学生在开始时对 空中交通管制没有任何经验或知识,因此非常适合初学者,但同样适合其他空中交通 管制流程的管制员转向监控环境。 VVEnroute™ 也可被用于进行通用航空资格认证的 学生, 以提供对实际 ATC 技术的洞察。 总计, 该课程包含六小时的培训内容和超过 三十小时的实践内容,包括任务训练器、ATC 技能游戏和现实模拟。

# <span id="page-2-1"></span>所教授的技能:

- 通过阅读雷达显示提供的视觉移动提示对所有配置的飞机进行雷达矢量引导。
- 通过雷达位置和移动进行飞机分隔,
- 通过使用垂直分隔进行飞机分隔。
- 交叉飞机的分隔。
- 鼻对鼻飞机的分隔。
- 飞机性能:速度、转弯率、爬升和下降率。
- 控制飞机的无线电通话短语。
- 飞机呼号格式及其使用。
- 将飞机序列化到围绕指南针均匀分布的 16 个不同轨道的门。
- 将多架飞机序列化到一个门。包括同轨道和多轨道配置。
- 序列化速度不同的飞机。
- 接受和交接程序。
- 飞机转移通信程序。
- 人机界面(HMI)技能。

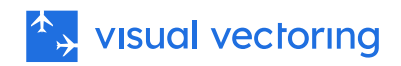

### <span id="page-3-0"></span>培训结构:

培训按模块结构化,每个模块构成一个学习步骤。技能的获取是累积性的,随着模块 的进展——每个模块都在之前学到的基础上增加。培训是自定进度的,可以在私下进 行或在教师监督下进行。教学元素可以随意复习,每个学习步骤都提供无限制的实践 模拟,确保发展速度积极。

## <span id="page-3-1"></span>学习步骤结构:

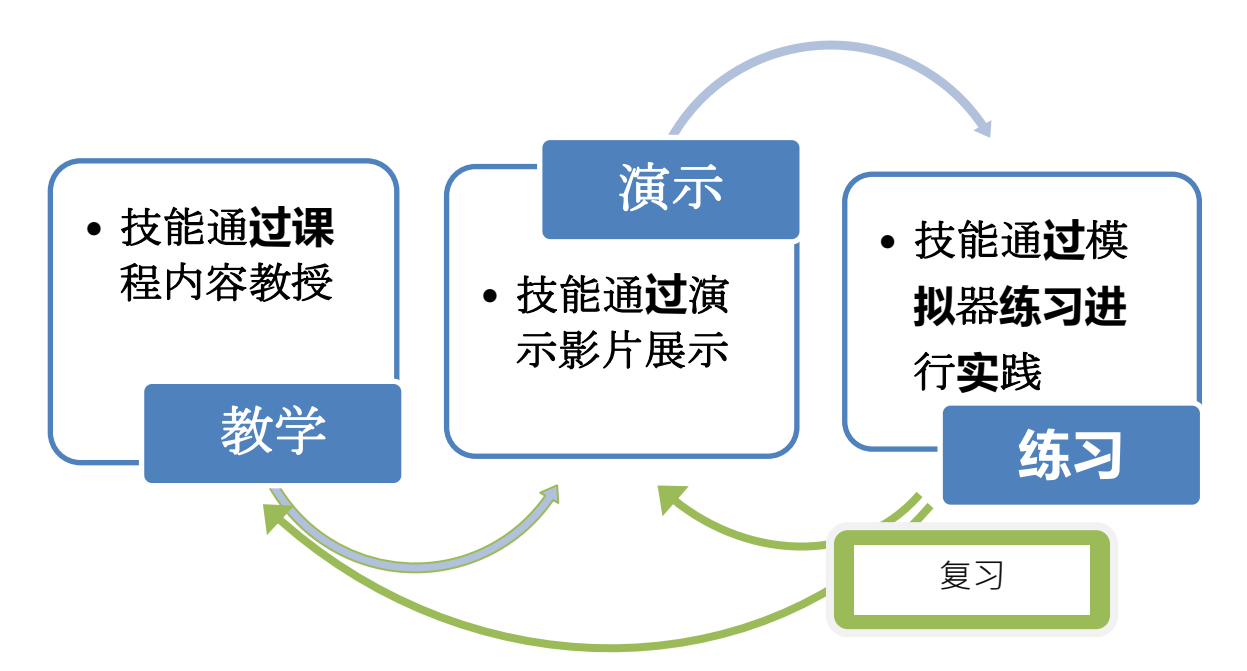

#### <span id="page-3-2"></span>课程

学习内容以 MP4 风格的电影幻灯片形式呈现。通过暂停和前进/后退扫描电影播放 器,可以完全控制信息流。

#### <span id="page-3-3"></span>演示

这些是实际模拟器性能的屏幕捕获电影,展示即将到来的练习系列中选定的交通场 景,包含音频。雷达的图形叠加层将使用的技术与课程内容相关联。电影可以随意暂 停和复查。

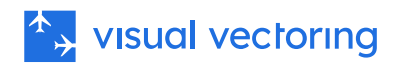

### <span id="page-4-0"></span>实践模拟

一系列在集成模拟器上进行的练习,提供无限的实践机会,以建立达到进入下一个学 习步骤所需的控制技术。每个练习结束时都会提供性能评估(得分),以便学生自我 评估其是否准备好进入下一步。这些信息可供教师用于性能报告和分析。 本文档后面 将提供模拟器功能列表。

#### <span id="page-4-1"></span>复习

学生可以自由地重访培训和演示内容进行复习和巩固,并进行可能需要的任何额外实 践模拟。

### <span id="page-4-2"></span>培训模块:

VVEnroute™包含六个模块。每个模块包含课程、注释和模拟器练习,旨在掌握一组 特定的能力。

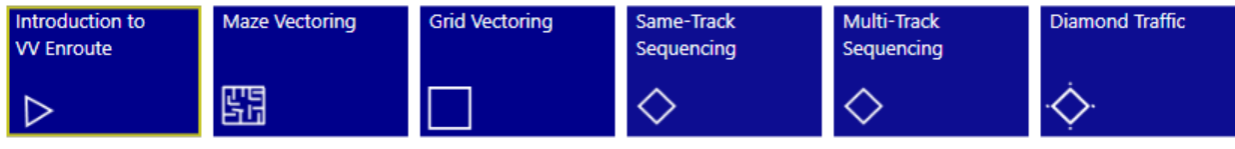

#### <span id="page-4-3"></span>VVEnroute™ 介绍

此模块包含五课。每课都是作为电影播放的幻灯片,并包含学生建立空中交通管制结 构、程序和控制技术知识库所需的各种信息。尽管一些有航空经验的学生可能对内容 熟悉,但仍建议学习此内容,因为涵盖了课程背景和正在使用的空域的详细信息。

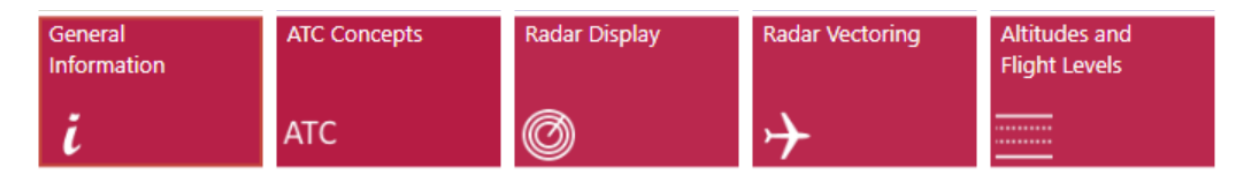

### <span id="page-4-4"></span>MAZE 矢量引导

该模块教授基本雷达矢量引导,分为基础和复杂两部分。每部分包括一课、理论应用 在移动交通上的演示以及技能发展的模拟器练习。包括一个模拟器任务训练器,提供 对基本模拟器界面功能的练习。

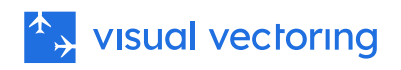

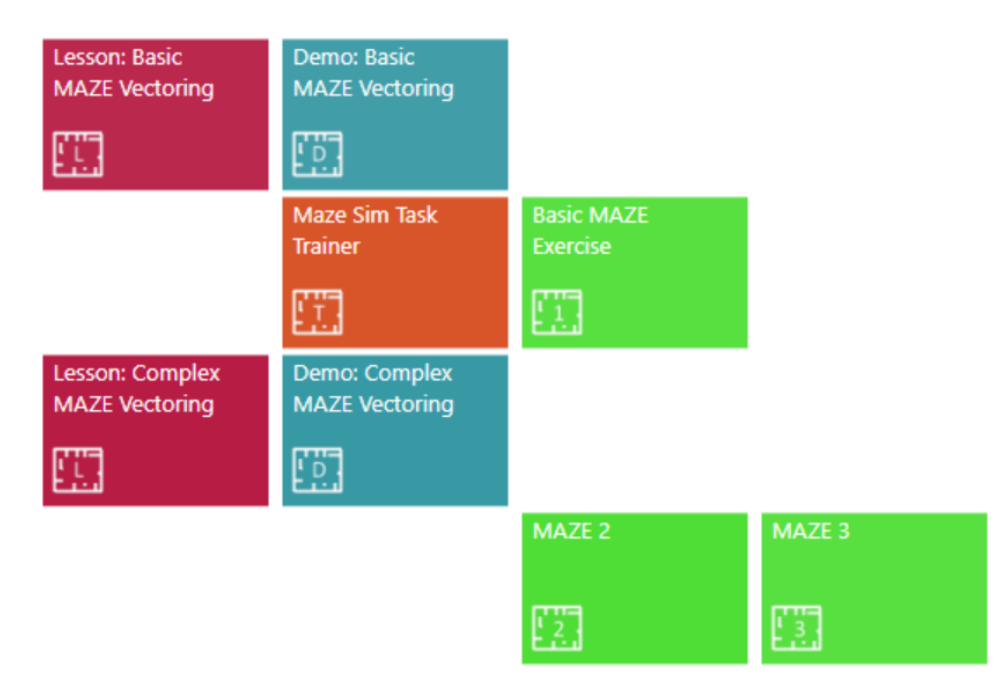

### <span id="page-5-0"></span>GRID 矢量引导

此模块教授通过雷达矢量引导方法分隔交汇飞行路径上的飞机。一个包含以各种角度 和配置交叉的航迹的飞机扇区,称为"GRID",是培训和实践平台。培训分为两部分:

- **第一部分:冲突识别**。详细介绍了如何确定如果允许两架飞机在非垂直分隔的 高度汇合或交叉时,是否能保持所需的分隔。
- **第二部分:冲突解决**。教授如何矢量引导一架飞机以确保在穿越另一架飞机的 飞行路径时保持分隔。垂直分隔不作为一个选项。
- **模拟**。提供五个难度从易到难递增的结构化模拟器练习。随后是四个级别的随 机生成交通,为练习和技能发展提供了几乎无限的场景范围。 在本模块中教授 广泛的人机界面(HMI)技能:飞机接受与交接、显示操控、数据输入、无线 电通话短语、使用协调提示等。

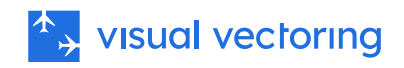

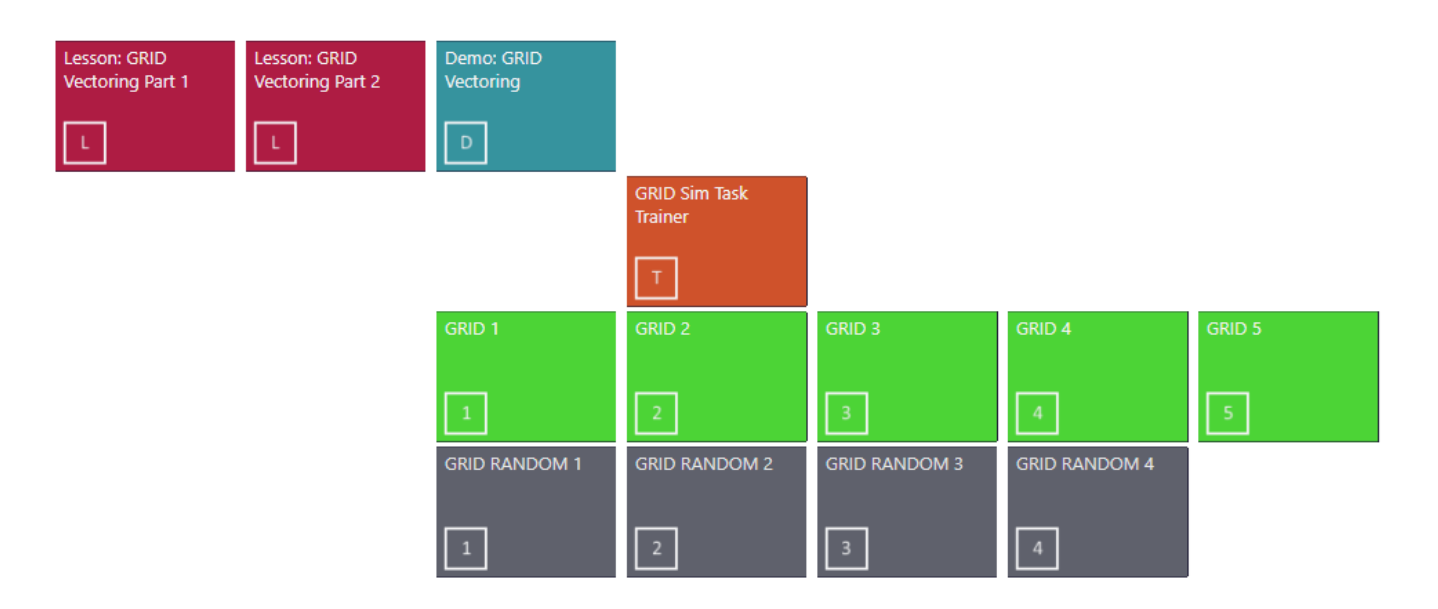

### <span id="page-6-0"></span>同轨道序列化:

此模块教授通过具有指定距离间隔的门进行飞机的序列化。培训分为两个阶段,首先 是两架飞机,然后是四架飞机。使用称为"DIAMOND"的空域作为培训平台;它有四 个出口门,每个门有四条轨道。结构化练习在十六条轨道上呈现飞机进行序列化。

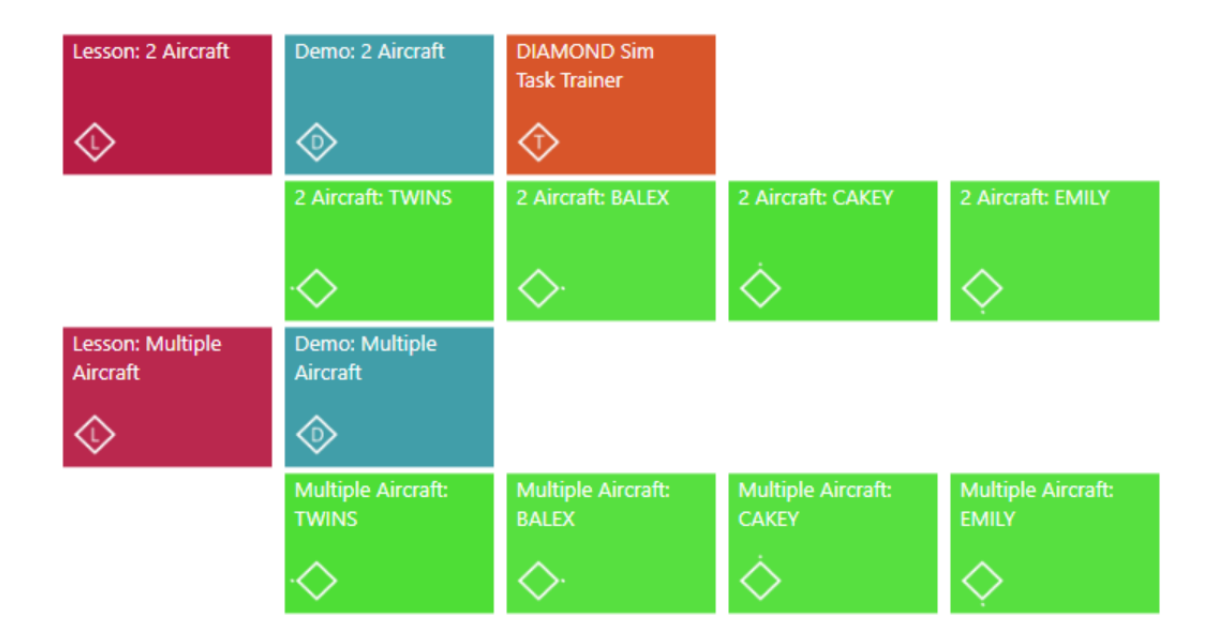

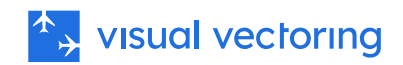

### <span id="page-7-0"></span>多轨道序列化

此模块通过在每个四个门的多个轨道上呈现飞机,推进序列化培训。再次使用两个发 展阶段:首先是两架飞机,然后是四架飞机。练习结构与同轨道序列化相同:不同配 置的飞机向四个门进展。

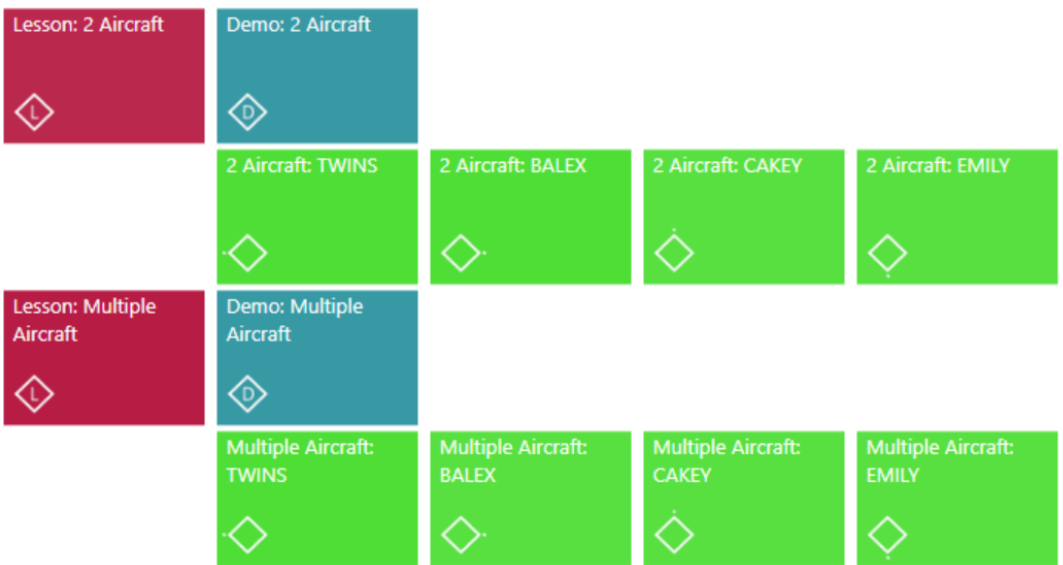

### <span id="page-7-1"></span>DIAMOND 交通

**此模块结合了之前模块中学到的所有技能,并在各种配置下,将复杂交通同时呈现在** 所有轨道上的所有门。课程和演示之后是四个结构化的模拟器练习和四个级别的随机 交通,提供无限的场景用于技能发展和练习。

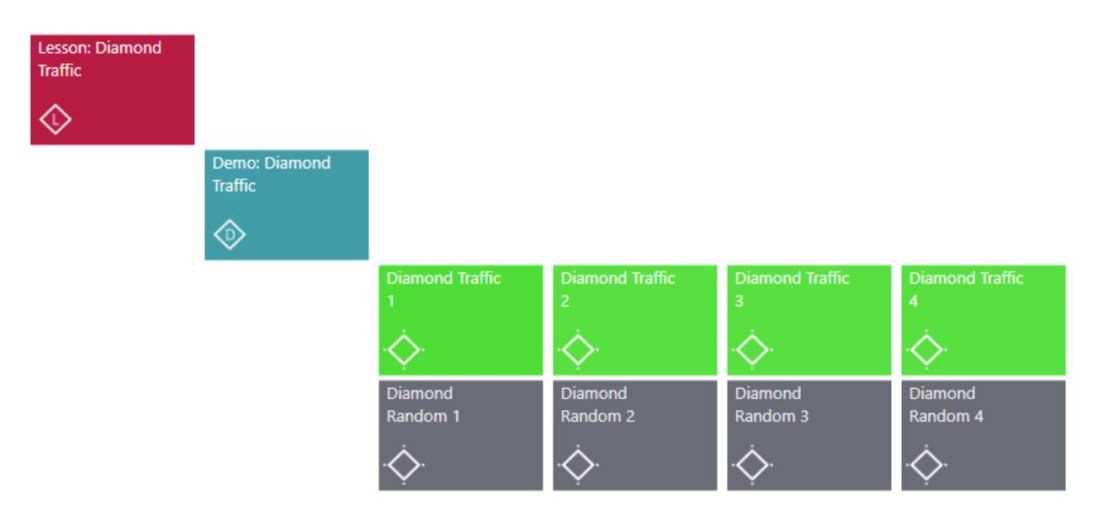

## $\uparrow$  visual vectoring

本模块是课程的高潮,要求学生执行以下任务:

- 从所有四个相邻扇区接受飞机交接。
- 识别飞机飞行路径上至其出口门的所有冲突交通。
- 通过雷达矢量引导或垂直分隔解决所有冲突。
- 确保所有飞机在通过其出口门时处于指定的高度。
- 通过多个门进行飞机序列化,具有指定的间隔。
- 维持每架飞机当前清除高度的正确显示。
- 在飞机到达出口门之前将飞机控制权移交给适当的相邻扇区。
- 使用标准无线电传输短语控制飞机。
- 操作 HMI ( 模拟器显示 ) 完成以上所有操作。 课程结束时,学生将面临非常真 实的高密度航路/区域交通模拟,为正式的空中交通管制培训提供理想的准备。

# <span id="page-8-0"></span>交付方式

### <span id="page-8-1"></span>学院环境

所有 VV 培训与传统的实践空中交通管制培训方式不同,学生可以独立按自己的节奏 进行,无需教师持续在场。整体培训理念旨在发展强大的形成性技能,而非固定的性 能里程碑,鼓励学生向这一目标独立学习。根据当地资源和偏好,在学院环境中,课 件可在预定时间完成,或采用更灵活的安排。

### <span id="page-8-2"></span>在线交付

VVEnroute™也可通过在线学习管理系统(LMS)使用。这使得可以进行远程和分布 式学习交付,所有性能信息都从模拟器上传到云端。LMS 集成了电话会议,用于桌面 共享、咨询和性能监控。其他可选功能,如游戏化、徽章和排行榜,促进了协作学习 环境。

### <span id="page-8-3"></span>学习成果:

VVEnroute™的毕业生将展示高水平的雷达控制技能。他们将学习积极的控制技术, 并根据个人需要进行多小时的实践。这些技术是通用的,可轻松适应任何空域部门的 实际空中交通管制交通配置。使用 VVEnroute™有潜力减少模拟和在职培训时间,并 提高最终通过率。

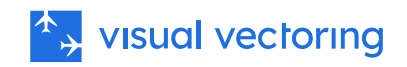

## <span id="page-9-0"></span>模拟

Visual Vectoring 模拟器 ( [VVSIM](https://visualvectoring.com/components/vvsim/) ) 模仿现代雷达工作站, 提供非常真实的教学和实 践平台。其主要功能包括:

- 基于 PC。笔记本电脑是理想选择,低成本机器也足够使用
- 语音识别操作,配有合成的飞机回复
- 真实的飞行员提示:不合逻辑的控制指令将被查询
- 可变时钟速度从 x0.5 到 x2
- 时钟速度在 x1 和 x2 之间即时改变 ( F 键 ) , 以减少"死"时间
- 可暂停和回退时钟,以便重新处理和纠正未理想处理的情况
- 电子测量方位和距离
- 冲突警报
- 冲突预测工具
- 图形路线功能
- 飞机呼号文字显示
- 路线警报
- J-Rings
- 电子飞行进度条
- 屏幕上的文本输入
- 显示飞机呼号、类型、Mode C 级别、清除高度和地速的标签。其他数据可以 手动输入
- 协调提示
- 可定制界面(HMI)
- 飞机速度性能提示
- 性能评估:显示并记录降落飞机对之间的距离间隔,以供稍后分析
- 显示飞机当前的指示空速及其在当前距离触地点的最大和最小可接受速度
- 完全鼠标控制,用于语音不便时使用
- 性能测量内置并上传到 Control Zone LMS

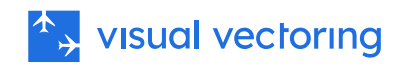

# <span id="page-10-0"></span>常见问题解答

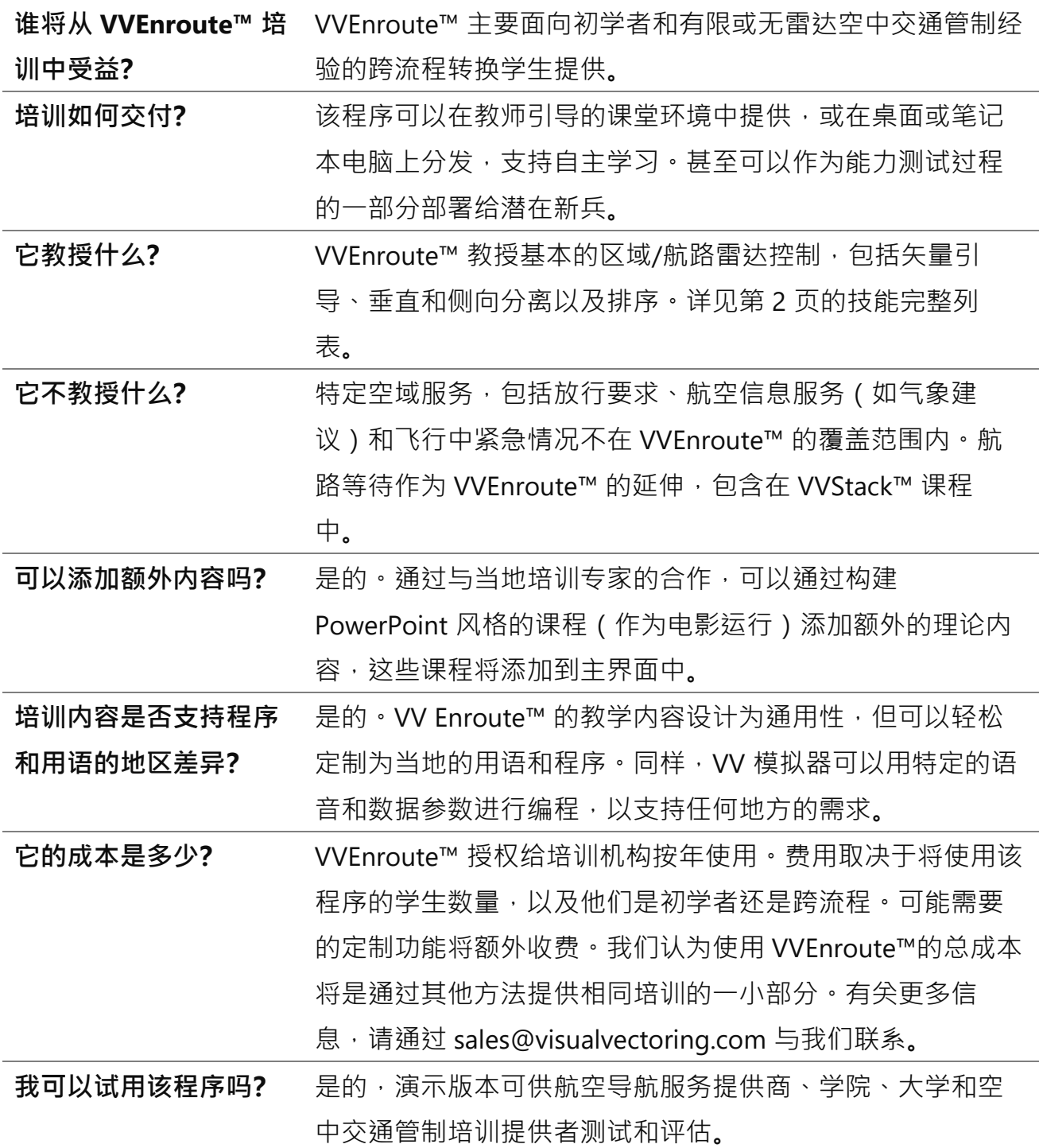

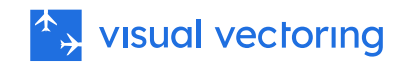

# <span id="page-11-0"></span>屏幕截图

### <span id="page-11-1"></span>基础 MAZE 地图

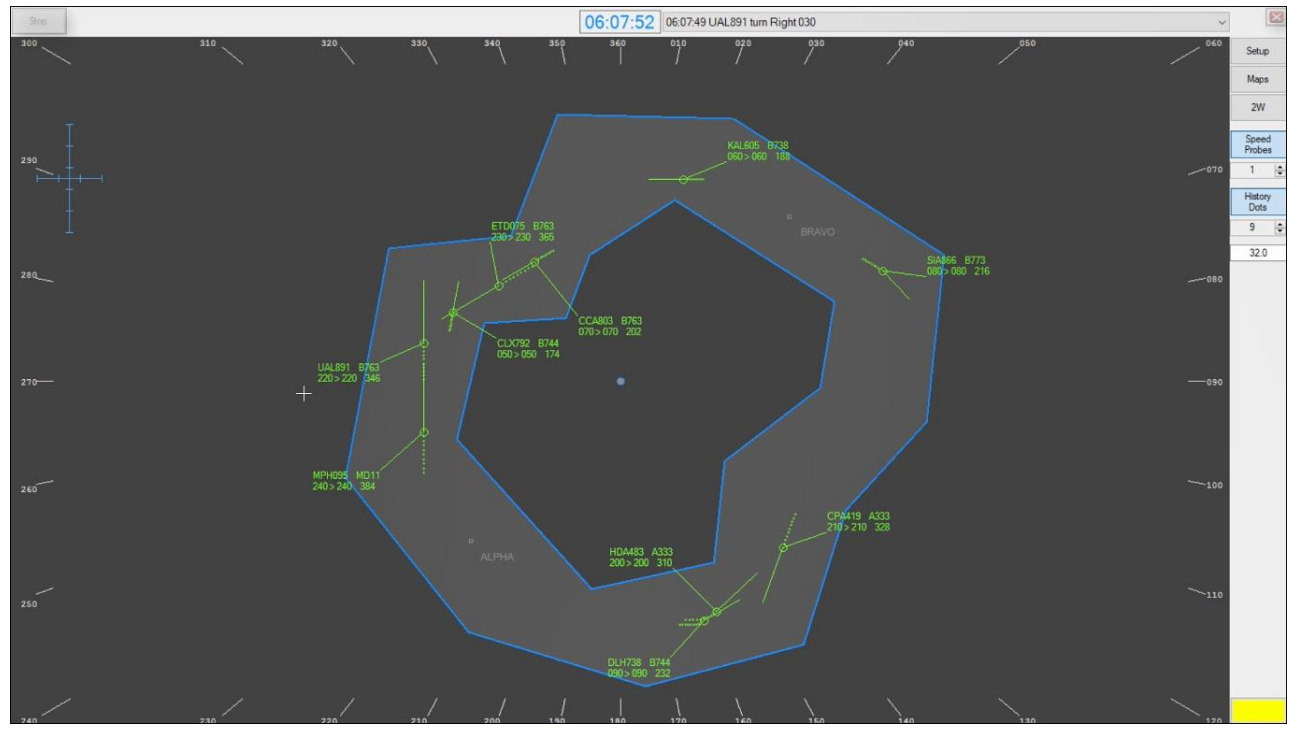

<span id="page-11-2"></span>复杂 MAZE 地图

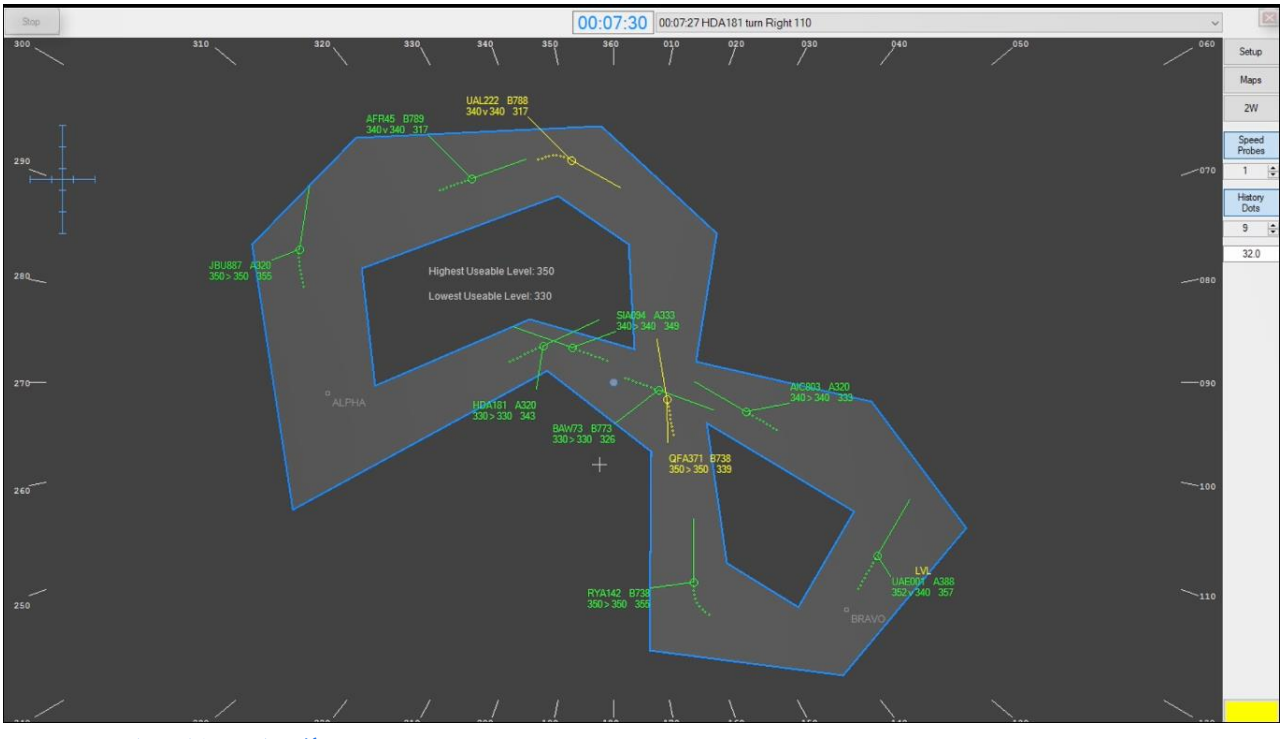

<span id="page-11-3"></span>GRID 课程 第二部分

Copyright © Visual Vectoring Pty Ltd 2009-2024 *<https://www.visualvectoring.com/>* 12

![](_page_12_Picture_0.jpeg)

![](_page_12_Figure_1.jpeg)

### <span id="page-12-0"></span>GRID 模拟

![](_page_12_Figure_3.jpeg)

### <span id="page-12-1"></span>DIAMOND 课程 - 同轨道, 多架飞机

Copyright © Visual Vectoring Pty Ltd 2009-2024 *<https://www.visualvectoring.com/>* 13

![](_page_13_Picture_0.jpeg)

![](_page_13_Figure_1.jpeg)

<span id="page-13-0"></span>DIAMOND 模拟:多轨道,多架飞机练习

![](_page_13_Figure_3.jpeg)

<span id="page-13-1"></span>演示:DIAMOND 交通

![](_page_14_Picture_0.jpeg)

![](_page_14_Figure_1.jpeg)

### <span id="page-14-0"></span>模拟器反馈

#### **Results and Feedback**

#### **ATC**

ATC Score: 95.5 Weight: 0.8

![](_page_14_Picture_66.jpeg)

#### Interface

#### Interface Score: 89.0

Weight: 0.8

![](_page_14_Picture_67.jpeg)

#### Separation

Separation Score: 100.0<br>Weight: 1.0

 $\overline{\mathbf{r}}$ 

![](_page_15_Picture_0.jpeg)

与合作 北京视联伟视科技有限责任公司 +86 137 0126 9381